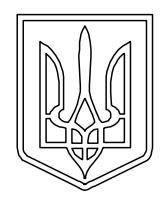

**УКРАЇНА (19)UA (11)152892 (13)U (51)** МПК (2023.01) **G09B 9/00 F41G 3/00**

**НАЦІОНАЛЬНИЙ ОРГАН ІНТЕЛЕКТУАЛЬНОЇ ВЛАСНОСТІ ДЕРЖАВНА ОРГАНІЗАЦІЯ "УКРАЇНСЬКИЙ НАЦІОНАЛЬНИЙ ОФІС ІНТЕЛЕКТУАЛЬНОЇ ВЛАСНОСТІ ТА ІННОВАЦІЙ"**

# **(12) ОПИС ДО ПАТЕНТУ НА КОРИСНУ МОДЕЛЬ**

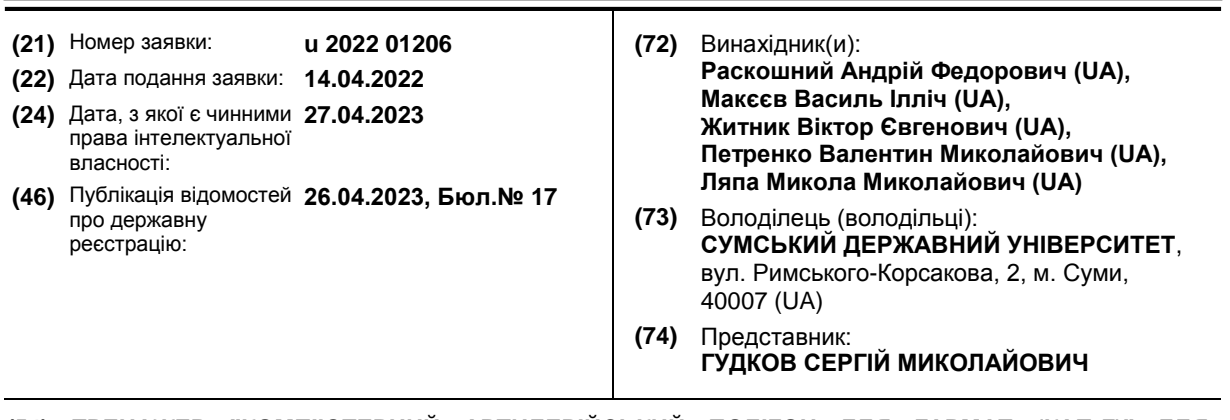

#### **(54) ТРЕНАЖЕР "КОМП'ЮТЕРНИЙ АРТИЛЕРІЙСЬКИЙ ПОЛІГОН ДЛЯ ГАРМАТ (КАП-Г)" ДЛЯ НАВЧАННЯ УПРАВЛІННЯ ВОГНЕМ АРТИЛЕРІЙСЬКОЮ БАТАРЕЄЮ (ВЗВОДОМ)**

#### **(57)** Реферат:

Тренажер для навчання управління вогнем артилерійською батареєю (взводом) складається з робочого місця керівника занять, мультимедійної установки з проєктором, екраном та акустичної системи, блока управління артилерійського підрозділу, що включає робоче місце командира артилерійського підрозділу, та робочого місця телефоніста артилерійського підрозділу. При цьому мультимедійна установка встановлена у блоці оператора тренажера і входами-виходами з'єднана з електронно-обчислювальною машиною оператора тренажера, що забезпечена спеціальним програмним забезпеченням і містить зв'язані між собою наступні модулі: вибору способу пристрілювання, вибору цілі, симуляції, і підмодулі: введення бойового порядку, балістичних та метеорологічних умов, відображення даних по цілі, підготовки першого пострілу, корегування стрільби; стрільби на ураження, доповіді командиру, оцінки виконання вогневого завдання.

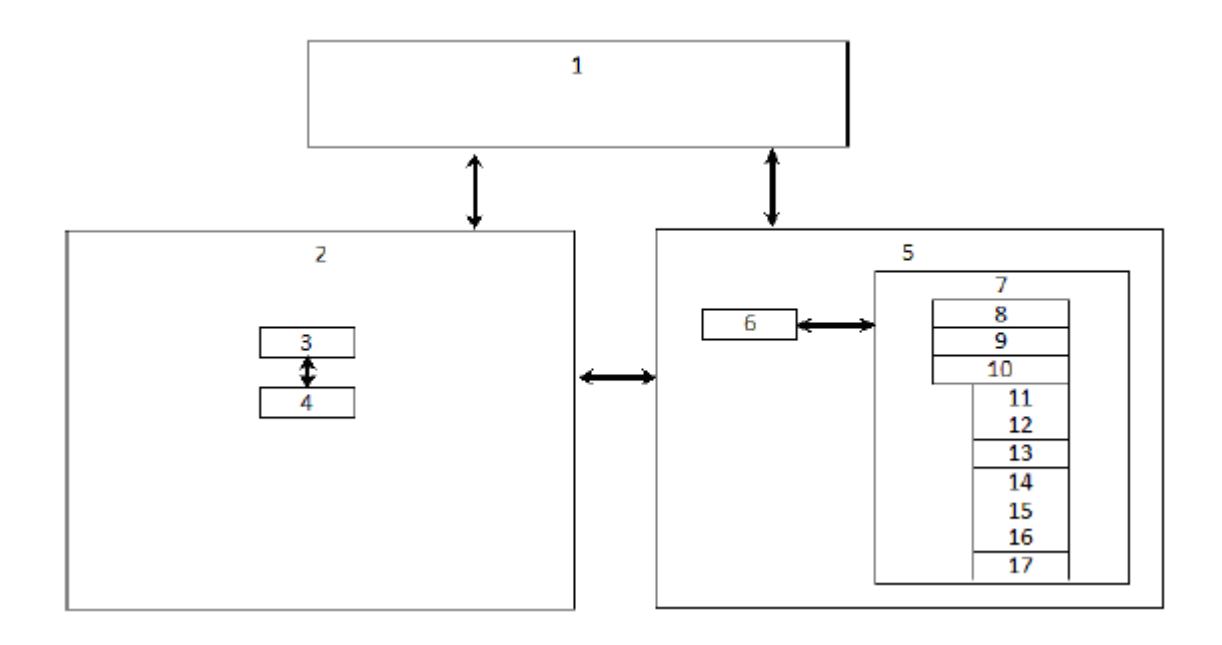

Корисна модель належить до військової техніки, зокрема до побудови та експлуатації електронних навчально-тренувальних комплексів із використанням імітаційного моделювання на ЕОМ, а саме до комп'ютерних тренажерів, призначених для навчання та тренування командирів артилерійських підрозділів, для формування та підтримання у них стійких навичок

- 5 визначення установок для стрільби, введення коректур, оцінки результатів ведення вогню під час виконання вогневих завдань з закритої вогневої позиції. Тренажер може використовуватися в системі бойової підготовки артилерійських підрозділів, в навчальних підрозділах, а також в навчальних закладах під час підготовки командирів артилерійських підрозділів в умовах спеціалізованого класу, без використання гармат та боєприпасів.
- 10 Відомий "Спосіб побудови та використання електронного тренажера для навчання обслуги гармати" [1], при якому тренажер містить блок старшого офіцера батареї з керуючою ЕОМ та монітором, яка з'єднана з блоком робочих місць обслуги гармати, який містить робоче місце командира гармати, оснащене ЕОМ командира гармати з монітором, робоче місце навідника та робоче місце заряджаючого, кількість блоків робочих місць обслуги гармати може бути від 1 до
- 15 n, кожне з яких підключене до блока старшого офіцера батареї із керуючою ЕОМ з об'єднанням їх в єдину локальну мережу. Робоче місце навідника оснащене ЕОМ навідника, яка забезпечена програмою для відображення на моніторі навідника команди від ЕОМ командира гармати, щоб доповідати йому, відображати комп'ютерні моделі прицільного пристрою з органами управління, робоче місце заряджаючого оснащене ЕОМ заряджаючого, що забезпечена програмою для 20 відображення на моніторі заряджаючого комп'ютерної моделі виконання дій щодо
- комплектування необхідного заряду та встановлення установки підривника, крім того, робоче ЕОМ заряджаючого та ЕОМ навідника входами-виходами з'єднані з ЕОМ командира гармати.

Недоліком є необхідність використання великої кількості робочих місць, оснащених ЕОМ із спеціальним програмним забезпеченням, яке відображає комп'ютерні моделі пристрою з 25 органами управління, якими оснащені робочі місця посадових осіб.

- Як найбільш близький аналог вибраний "Спосіб побудови та використання електронного тренажера для навчання стрільби із закритої вогневої позиції" [2], при якому тренажер містить розміщення модуля керівника із керуючою ЕОМ і підключення до нього тренажерних модулів, скомпонованих із робочих ЕОМ, тих, хто навчається, кількістю від 1 до n, із загальносистемним
- 30 та спеціалізованим програмним забезпеченням, із об'єднанням їх в єдину локальну мережу, введення макета комплексу у вигляді гармати, на яку по засобах зв'язку передають дані від виконуючого вогневе завдання стосовно завдання і ступеня підготовки тих, хто навчається. Модуль керівника виконують у вигляді підключеного до керуючої ЕОМ проєктора, а кожен із тренажерних модулів підключають до модуля керівника за допомогою безпровідного
- 35 інтерфейсу та виконують у складі блока командира, виконуючого вогневе завдання, та блока для розміщення посадових осіб на вогневій позиції, який виконують у вигляді блока старшого офіцера батареї, з'єднаного з блоком для робочих міст обслуги гармати.
- Недоліком найближчого аналога є необхідність використання макета комплексу у вигляді мінігармати з прицільними пристроями та механізмами наведення в горизонтальній та 40 вертикальній площинах або діючий зразок гармати із встановленими на них датчиками положення лінії прицілювання, для забезпечення роботи командира та навідника гармати. Крім того недоліком є необхідність використання великої кількості робочих місць, оснащених ЕОМ із спеціальним програмним забезпеченням, об'єднаних в єдину локальну мережу. Розроблення такого тренажера вимагає великих коштів та часу, крім того, до процесу навчання залучається 45 велика кількість особового складу, які повинні володіти певними уміннями та навичками щодо виконання своїх посадових обов'язків.
	- В основу корисної моделі поставлена задача вдосконалення та спрощення існуючого електронного тренажера для навчання стрільби із закритої вогневої позиції шляхом введення до складу тренажера нових сучасних елементів, встановлення їх взаємозв'язку для
- 50 забезпечення більш широких можливостей використання тренажера в процесі реалізації способу, а саме забезпечення проведення теоретичних та практичних занять в ході підготовки командирів артилерійських підрозділів, формування практичних навичок управління вогнем, контролю та оцінки якості знань та практичних навичок згідно з вимогами "Настанови зі стрільби і управління вогнем наземної артилерії (дивізіон, батарея, взвод, гармата)» та "Курсу підготовки 55 артилерії Збройних Сил України".
- Поставлена задача вирішується тим, що у тренажері "Комп'ютерний артилерійський полігон для гармат (КАП-Г)» для навчання управління вогнем артилерійською батареєю (взводом), що складається з робочого місця керівника занять, мультимедійної установки з проєктором, екраном та акустичної системи, блока управління артилерійського підрозділу, що містить 60 робоче місце командира артилерійського підрозділу, та робочого місця телефоніста
- 

артилерійського підрозділу, згідно з корисною моделлю, мультимедійна установка встановлена у блоці оператора "КАП-Г" і входами-виходами з'єднана з електронно-обчислювальною машиною оператора "КАП-Г", яка забезпечена спеціальним програмним забезпеченням і містить наступні модулі:

5 - вибору способу пристрілювання,

- вибору цілі,

- симуляції

- і підмодулі:
- введення бойового порядку, балістичних та метеорологічних умов,
- 10 відображення даних по цілі,
	- підготовки першого пострілу,
	- корегування стрільби,
	- стрільби на ураження,
	- доповіді командиру,
- 15 оцінки виконання вогневого завдання.

Тренажер "Комп'ютерний артилерійський полігон для гармат (КАП-Г)» для навчання управління вогнем артилерійською батареєю (взводом) забезпечує виконання наступних завдань:

- відображення бойового порядку батареї, метеорологічних та балістичних умов виконання 20 вогневих завдань, які можуть змінюватися в певних межах відповідно до задуму керівника заняття;

- відображення ділянки місцевості та розташованих на ній цілей противника, імітування їх вогневої діяльності звуками та блисками пострілів;

- можливість виконання вогневих завдань з пристрілюванням за допомогою далекоміра, 25 спряженого спостереження, із спостереженнями за знаками розривів;

- побудову віяла за шириною цілі та коректування його в процесі ведення вогню, ведення обстрілу цілі на одній або трьох установках прицілу, на одній або двох установках кутоміра, залпами, серіями швидкого вогню;

- імітування звуком та блиском розриву снарядів (мін), спостереження результатів стрільби 30 батареї (взводу, гармати) та за допомогою імітаторів засобів оптичної розвідки оцінювання результати стрільби, стан цілі, що уражається, та прийняття рішення щодо подальшого ураження цілі;

- коригування стрільби як у ході пристрілювання, так і під час стрільби на ураження;

- вимірювання відхилення між розривами та ціллю за допомогою сітки бінокля та 35 відображення на екрані результатів засічки цілі та розривів під час пристрілювання за допомогою далекоміра (дальність, дирекційний кут, кут місця), за допомогою спряженого спостереження (дирекційні кути на ціль зі СП та кут місця з основного СП, відхилення розривів від цілі, кут місця);

- доповідь керівнику заняття про закінчення стрільби, оцінювання умов виконання вогневого 40 завдання та визначення загальної оцінки відповідно до "Курсу підготовки артилерії" - 2020 р.

Використання запропонованого тренажера КАП-Г дозволяє підвищити інформативність та інтенсивність тренувань та забезпечити зростання рівня підготовки командирів артилерійських підрозділів, відпрацьовувати нормативи з індивідуальної підготовки.

Суть корисної моделі пояснюється за допомогою структурної схеми тренажера 45 "Комп'ютерного артилерійського полігону для гармат (КАП-Г)» для навчання управління вогнем артилерійською батареєю (взводом), яка зазначена на кресленні.

До складу тренажера входять: робоче місце 1 керівника занять, який проводить тренування, блок 2 управління артилерійського підрозділу, який виконує вогневе завдання; робоче місце 3 командира артилерійського підрозділу, який виконує вогневе завдання з використанням 50 технічних засобів, визначених керівником, готується до виконання вогневих завдань, подає команди на ураження цілі, робоче місце 4 телефоніста артилерійського підрозділу, блок 5 оператора "КАП-Г", який складається з мультимедійної установки 6, яка містить проєктор з екраном та акустичну систему та з'єднана з ним входами-виходами ЕОМ 7 оператора "КАП-Г" з спеціальним програмним забезпеченням, виконаним для відтворення 3D моделі, яка створена

- 55 та розроблена в середовищі "Unity". ЕОМ 7 оператора "КАП-Г" містить зв'язані між собою такі модулі та підмодулі: модуль 8 вибору способу пристрілювання, який дозволяє вибрати необхідний спосіб визначення установок для ураження цілі (пристрілювання за допомогою далекоміра, спряженого спостереження або пристрілювання із спостереженнями за знаками розривів), модуль 9 вибору цілі, ураження якої буде здійснюватися в ході заняття (тренування),
- 60 модуль 10 симуляції, який дозволяє вивчати місцевість та схему орієнтирів, проводити

спостереження на місцевості, вести розвідку, спостерігати результати стрільби як неозброєним оком, так і за допомогою приладів (бінокля, далекоміра), підмодуль 11 введення бойового порядку, балістичних та метеорологічних умов; підмодуль 12 відображення даних по цілі, яка призначена для ураження, підмодуль 13 підготовки першого пострілу, який забезпечує

- 5 введення команди на відкриття вогню, підмодуль 14 корегування стрільби (пристрілювання цілі), в який вводиться команда для корегування вогню, підмодуль 15 стрільби на ураження, який дозволяє імітувати ураження цілі гарматою взводом або батареєю, підмодуль 16 доповіді командиру дивізіону про закінчення стрільби, підмодуль 17 оцінки виконання вогневого завдання, де відображено хід та результати виконання вогневого завдання.
- 10 Запропонований тренажер використовується таким чином. Керівник заняття з робочого місця 1 визначає, залежно від теми та мети заняття (тренування), питання, час, порядок проведення тренування, матеріальне забезпечення, координати вогневих позицій, спостережних пунктів (якщо потрібно), дирекційний кут основного напрямку стрільби, розраховані поправки на відхилення умов стрільби від табличних чи відхилення (значення)
- 15 метеорологічних та балістичних елементів, крім того, керівник складає загальну тактичну обстановку та ввідні для оброблення навчальних питань, складає план проведення тренування та визначає завдання для підготовки до нього, вивчає необхідні нормативи та порядок оцінювання кожного елемента тренування, вогневі завдання, послідовність їх виконання та розподіл навчального часу.
- 20 З початком тренування з робочого місця 1 керівник ставить завдання командиру артилерійського підрозділу, який знаходиться на робочому місці 3 командира артилерійського підрозділу і виконує вогневе завдання. Керівник визначає порядок ураження цілі (вибір способу пристрілювання) та вибирає ціль, яку необхідно уразити. Вся інформація відображається на екрані мультимедійної установки 6. В блоці 5 оператора КАП-Г на ЕОМ 7 оператор вводить за 25 командою керівника інформацію: в модуль 8 вибору способу пристрілювання, з'єднаний входами-виходами з модулем 10, вибраний спосіб пристрілювання; в модуль 9 вибору цілі,

з'єднаний входами-виходами з модулем 10, номер цілі та переходить в модуль 10 симуляції.

В модулі 10 симуляції командир артилерійського підрозділу вивчає місцевість та схему орієнтирів, проводить спостереження на місцевості, веде розвідку, в тому числі за допомогою

30 моделювання поля зору бінокля. Також в модулі 10 моделюється поле зору далекоміра. На екрані мультимедійної установки 6 відображається дирекційний кут та кут місця цілі, за необхідності - дальність. Для введення координат бойового порядку та умов стрільби оператор КАП-Г переходить в підмодуль 11 вводу бойового порядку, балістичних та метеорологічних умов, де за командою керівника вибирає тип артилерійської системи та тип боєприпасів,

- 35 вводить дирекційний кут основного напрямку стрільби, задає метеорологічні умови шляхом введення даних метеорологічного поста або готових поправок в дальність та напрямок. Введені метеорологічні умови доводять до особового складу, який залучається до тренування та враховуються ним під час підготовки першої команди. Після закінчення вводу всіх даних оператор КАП-Г переходить в підмодуль 12 відображення даних по цілі, з'єднаний входами-
- 40 виходами з модулем 10 симуляції та модулем 9 вибору цілі, де відображається інформація щодо знаходження та завдання щодо ураження цілі, вибраної керівником заняття на попередньому етапі для ураження. Командир артилерійського підрозділу доповідає про отримання даних по цілі. Оператор КАП-Г переходить в модуль 10 симуляції для перегляду місцевості та доступу до приладів. Згідно з отриманим цілевказанням командир артилерійського
- 45 підрозділу знаходить ціль на місцевості та доповідає "Ціль бачу". Оператор КАП-Г запускає відлік часу виконання вогневого завдання та переходить до підмодуля 13 підготовки першого пострілу. Командир артилерійського підрозділу будь-яким способом визначає установки для стрільби та подає команду на відкриття вогню. Команду записує та передає телефоніст з робочого місця 4, оператор КАП-Г в підмодулі 13 підготовки першого пострілу, з'єднаному
- 50 входами-виходами з модулем 10, вводить отриману команду: кому вести стрільбу, номер та характер цілі (вводиться автоматично відповідно до вибраної керівником цілі), вводить снаряд, заряд, підривник, установки для стрільби та після отримання від телефоніста артилерійського підрозділу, який знаходиться на робочому місці 4, команди "Вогонь" натискає відповідну кнопку на ЕОМ 7 оператора КАП-Г. Командир артилерійського підрозділу з робочого місця 3
- 55 спостерігає розрив на місцевості, який відображається на екрані мультимедійної установки 6, оцінює відхилення розриву від цілі за напрямком та дальністю (спостереження можна здійснювати в двох режимах: без бінокля та за допомогою бінокля). Під час пристрілювання з далекоміром, за допомогою імітатора квантового далекоміра, можна визначити дані по розриву (дальність до розриву, дирекційний кут по розриву та кут місця розриву). Командир 60 артилерійського підрозділу з робочого місця 3 самостійно розраховує та подає команду для
	-

## UA 152892 U

коректування вогню: приціл, установка підривника, коректура рівня та коректура напрямку, витрата снарядів та темп вогню, яку записує та передає телефоніст 4 і виконує оператор ЕОМ 5 в підмодулі 14 корегування стрільби, з'єднаному входами-виходами з модулем 10. Після закінчення пристрілювання, згідно з командою командира артилерійського підрозділу, яку 5 передає телефоніст, оператор ЕОМ 7 переходить до підмодуля 15 стрільби на ураження з'єднаного входами виходами з модулем 10.

Командир артилерійського підрозділу з робочого місця 3 подає команду на ураження цілі: приціл, установка підривника, коректура рівня та коректура напрямку, стрибок та віяло, вказується підрозділ, що залучається до ведення вогню, витрата боєприпасів. Отриману

- 10 команду записує телефоніст на робочому місці 4 та вводить оператор КАП-Г на ЕОМ 7 в підмодулі 15. Після введення даних та отримання команди виконується команда "Вогонь". Командир артилерійського підрозділу з робочого місця 3 спостерігає на екрані мультимедійної установки 6 результати вогню та оцінює стан цілі шляхом візуального спостереження та за звуковою імітацією діяльності об'єкта ураження. В разі влучення снаряду в приведену площу
- 15 ураження цілі імітується ураження окремої цілі. Після виконання вогневого завдання командир артилерійського підрозділу подає команду "Стій! Записати". За цією командою оператор КАП-Г в підмодулі 15, виконує команду "Стій! Записати" та переходить в підмодуль 16 доповіді командиру, з'єднаний входами-виходами з модулем 10. На екрані ЕОМ 7 оператора КАП-Г та екрані мультимедійної установки 6 відображається доповідь командиру дивізіону про 20 результати стрільби.

Після підтвердження команди оператором КАП-Г в підмодулі 16, в підмодулі 17 оцінки виконання вогневого завдання, з'єднаному входами виходами з модулем 10, на екрані ЕОМ 7 оператора КАП-Г та екрані мультимедійної установки 6 відображається "Картка оцінки виконання вогневого завдання", де відображено хід та результати виконання вогневого 25 завдання. "Картка оцінки виконання вогневого завдання" зберігається до моменту зберігання результатів наступного виконуючого вогневе завдання.

Після закінчення виконання вогневого завдання хід його виконання аналізується керівником заняття, вказуються помилки та виставляється оцінка згідно з КПА-2020.

Джерела інформації:

30 1. Спосіб побудови та використання електронного тренажера для навчання обслуги гармати [Патент на корисну модель UA № 132713, дата публікації 11.03.2019 p., Бюл. №5, МПК F41G 3/00].

2. Спосіб побудови та використання електронного тренажера для навчання стрільбі із закритої вогневої позиції [Патент на корисну модель UA № 119138, дата публікації 11.09.2017 35 р., Бюл. №17, МПК F41G 3/00].

3. Правила стрільби і управління вогнем артилерії наземної артилерії. Дивізіон, батарея, взвод, гармата. - Київ, 2017. - 295 с Настанова зі стрільби і управління вогнем наземної артилерії (дивізіон, батарея, взвод, гармата). - Суми: Науково-дослідний центр ракетних військ і артилерії. 2021. - 228 с.

40 4. Курс підготовки артилерії Збройних Сил України. (КПА - 2020). Бригада, дивізіон, батарея, взвод, гармата. - Київ, 2020. - 226 с.

### ФОРМУЛА КОРИСНОЇ МОДЕЛІ

- 45 Тренажер для навчання управління вогнем артилерійською батареєю (взводом), що складається з робочого місця керівника занять, мультимедійної установки з проєктором, екраном та акустичної системи, блока управління артилерійського підрозділу, що включає робоче місце командира артилерійського підрозділу, та робочого місця телефоніста артилерійського підрозділу, який **відрізняється** тим, що мультимедійна установка встановлена
- 50 у блоці оператора тренажера і входами-виходами з'єднана з електронно-обчислювальною машиною оператора тренажера, що забезпечена спеціальним програмним забезпеченням і містить зв'язані між собою наступні модулі:
	- вибору способу пристрілювання,
	- вибору цілі,
- 55 симуляції і
	- підмодулі:
	- введення бойового порядку, балістичних та метеорологічних умов,
	- відображення даних по цілі,
	- підготовки першого пострілу,
- 60 корегування стрільби,
- стрільби на ураження,
- доповіді командиру,
- оцінки виконання вогневого завдання.

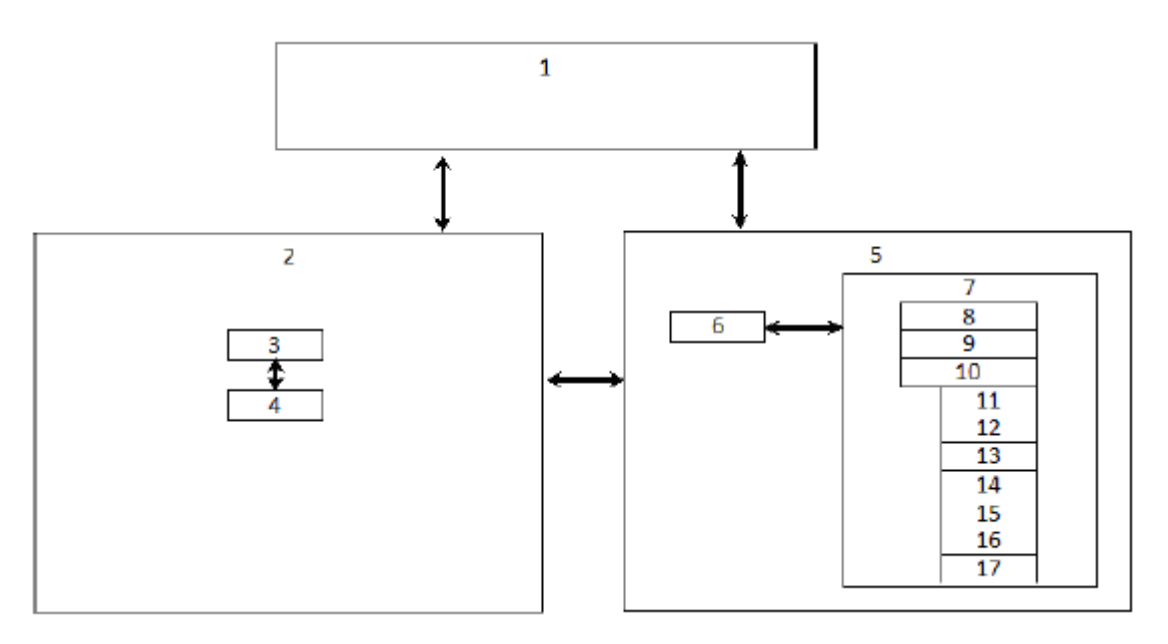

Комп'ютерна верстка М. Мацело

ДО "Український національний офіс інтелектуальної власності та інновацій", вул. Глазунова, 1, м. Київ – 42, 01601